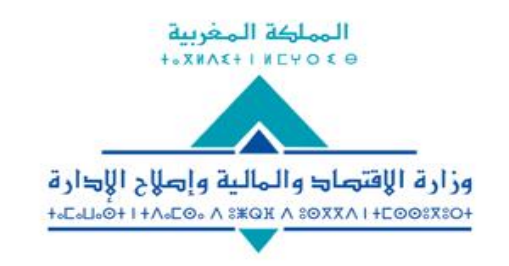

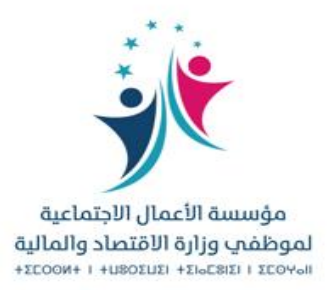

# دليل الولوج إلى الخدمة الإلكترونية «الاصطباف العائلي»

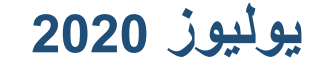

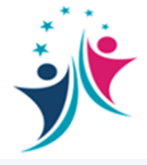

**دليل استعمال الخدمة ونية لل ر اإللكت صطياف ل العائ**

**يقدم لكم هذا الدليل مراحل طلب االستفادة من خدمة ل االصطياف العائ وذلك عل :** ر1)فضاء الخدمات الإلكترونية بموقع المؤسسة 2) أو التطبيق الهاتف

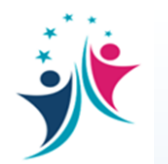

 **ل -1 عل الولوج إىل خدمة االصطياف العائ**

**ونية للمؤسسة فضاء الخدمات اإللكت <sup>ر</sup>**

**[https://fos.finances.gov.ma](https://fos.finances.gov.ma/) : الرابط عل**

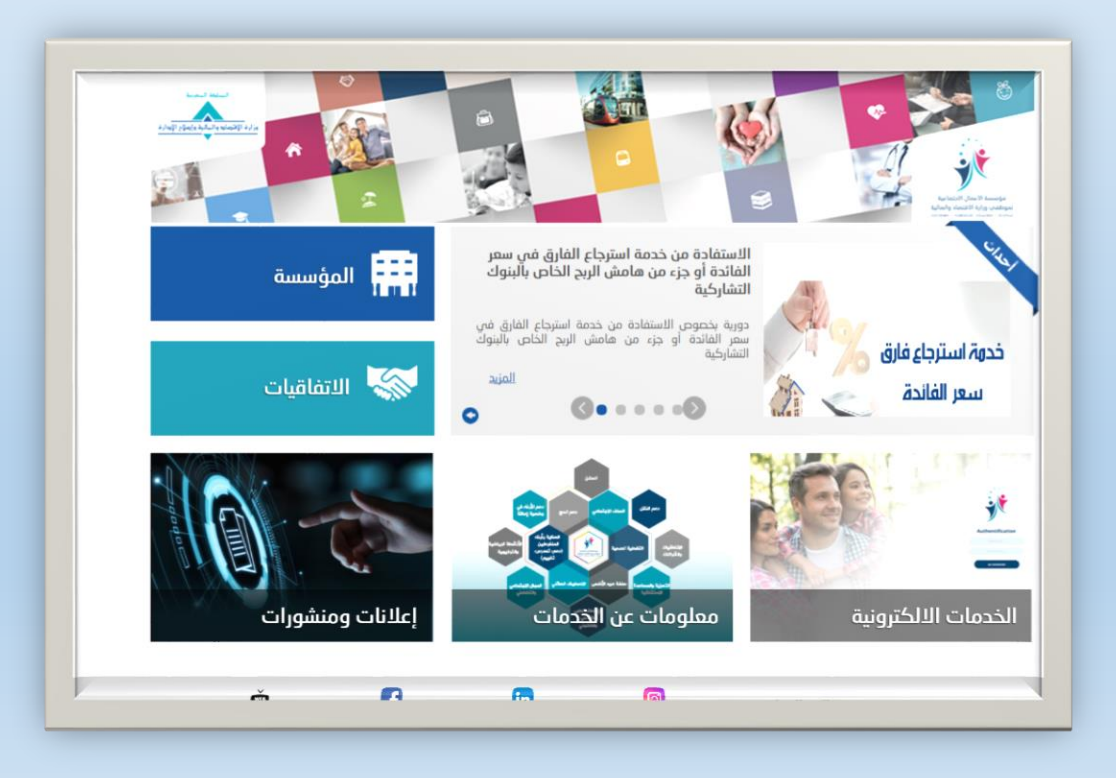

**دليل استعمال الخدمة ونية لل ر اإللكت صطياف ل العائ**

**1**

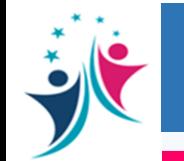

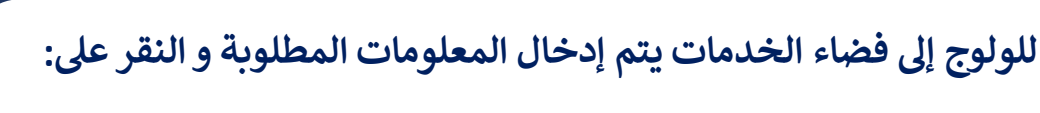

**"Se connecter"**

 **حالة الولوج ألول مرة يتم النقر عل وف :** 

**"Récupérer mot de passe"**

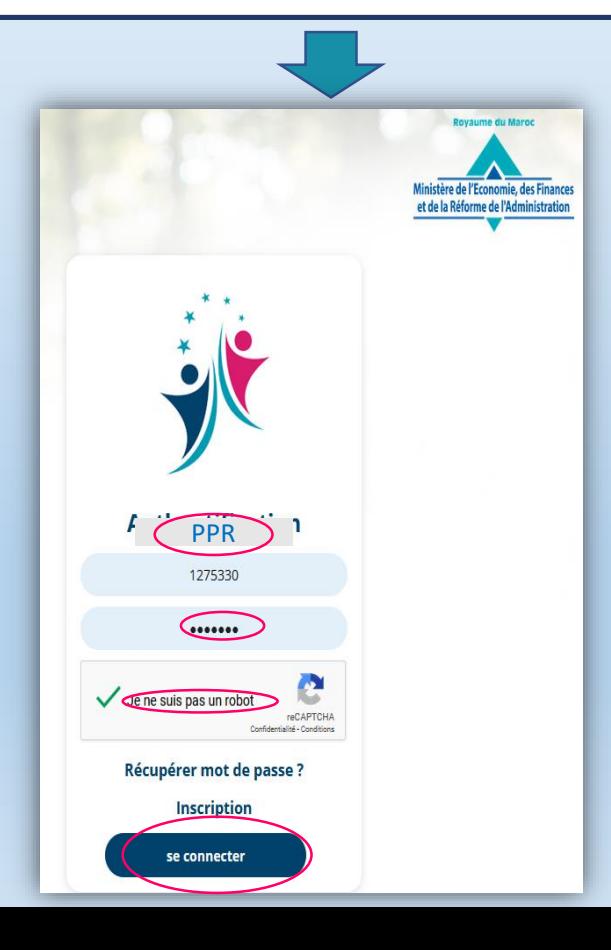

**2**

**بعد الدخول إىل فضائه الخاص يلج المنخرط إىل فضاء تدبرت ل الخدمات، ويعمل عل اختيارخدمة االصطياف العائ**

**والضغط عل زر +**

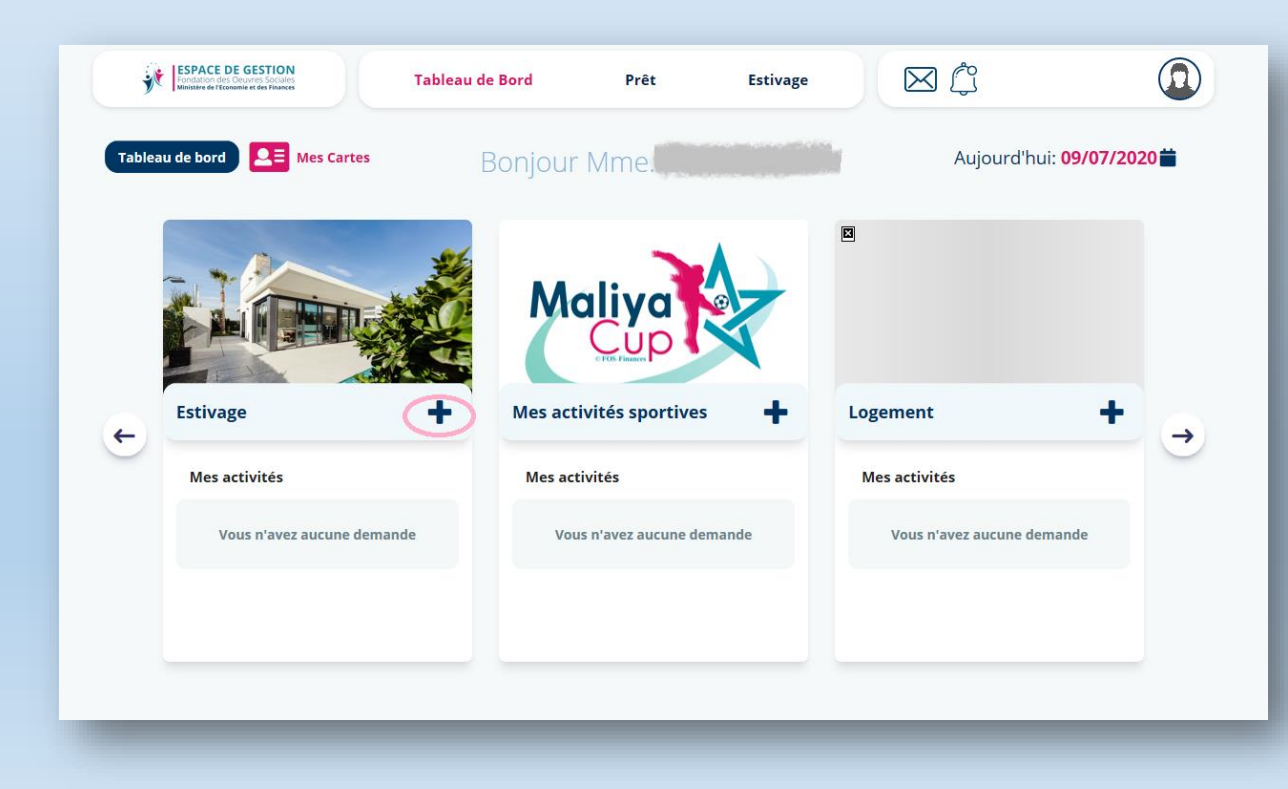

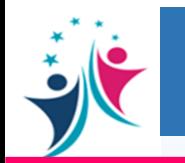

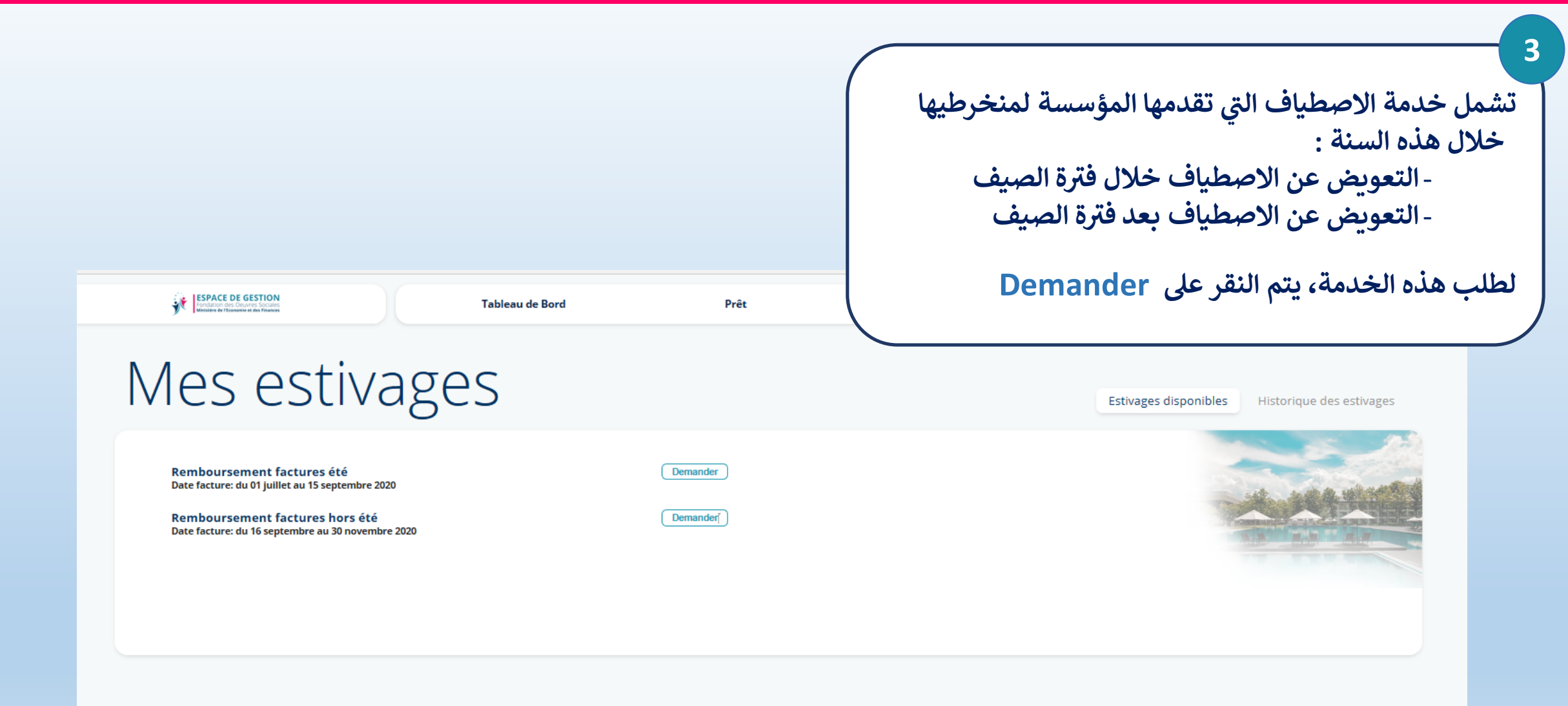

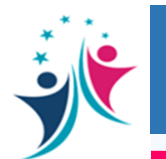

**4**

**بعد ذلك عل المنخرط تأكيد بياناته الشخصية يتعري** 

**بالنقر عل Confirmer**

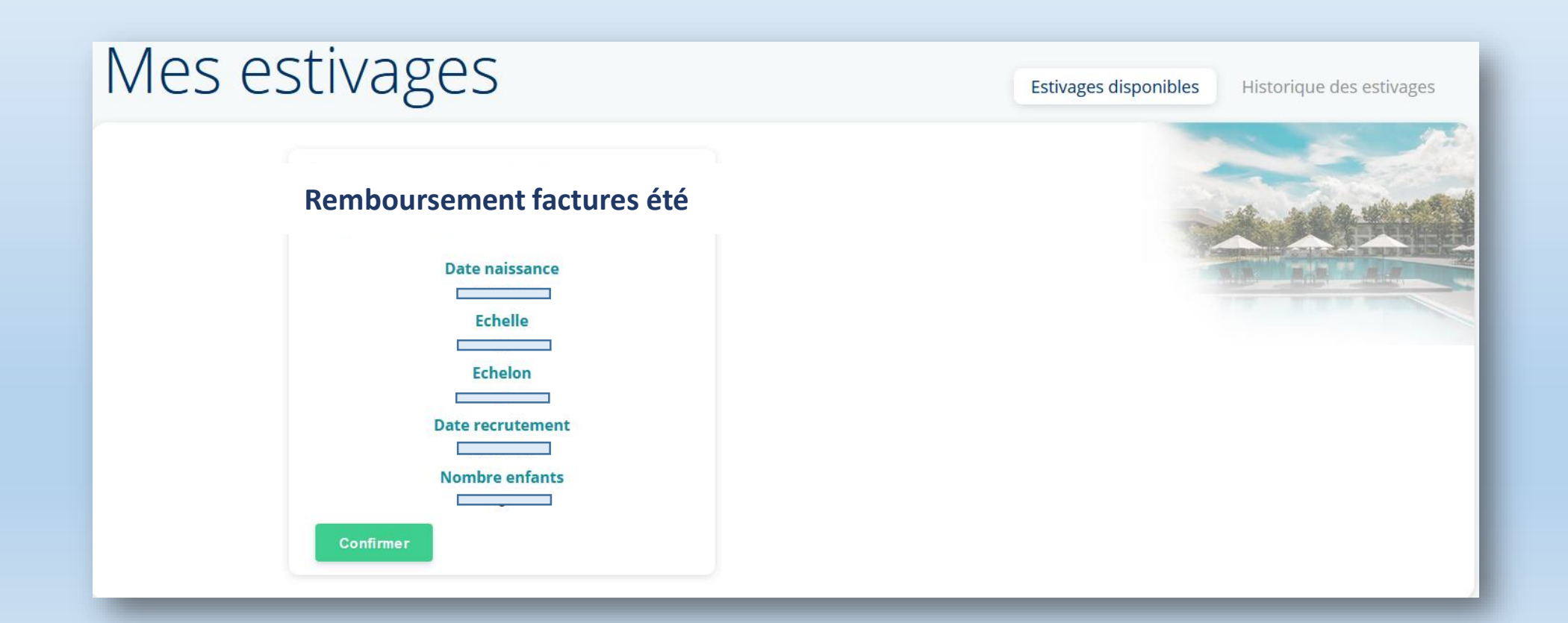

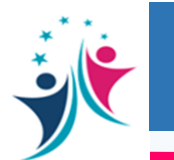

### 1- الولوج إلى خدمة الاصطياف العائلي على بوابة المؤسسة

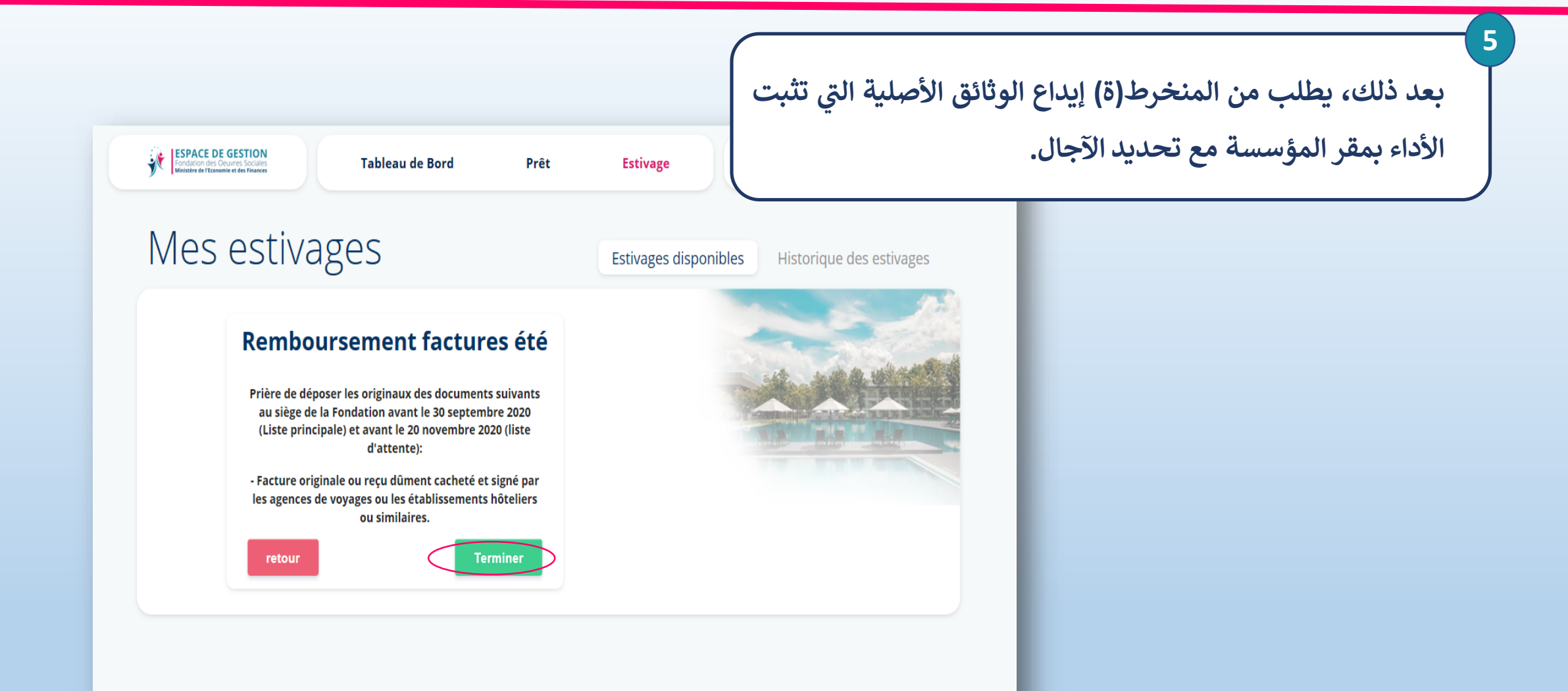

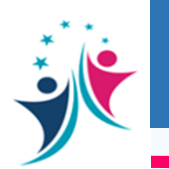

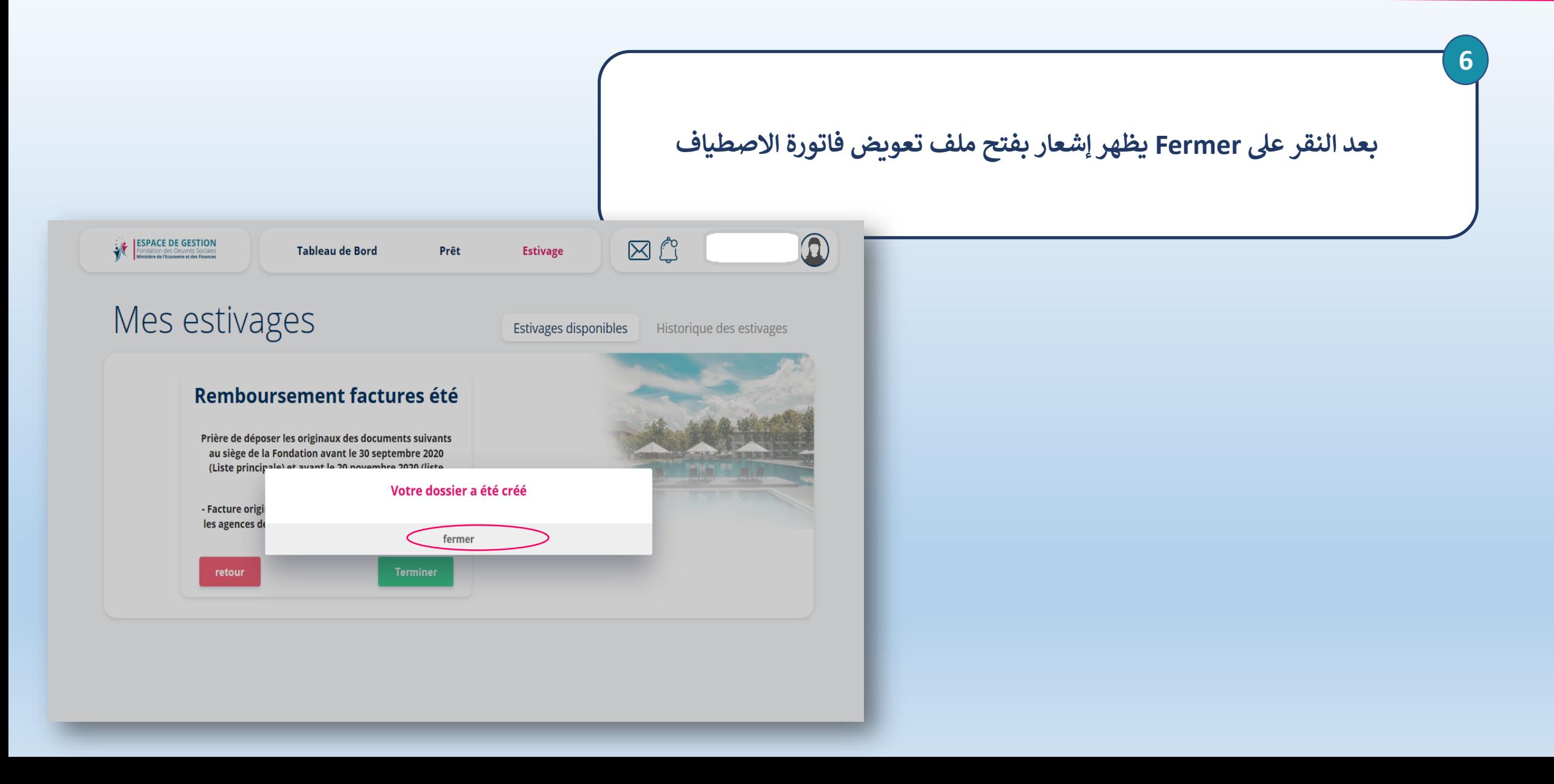

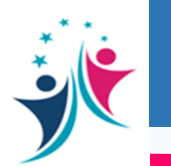

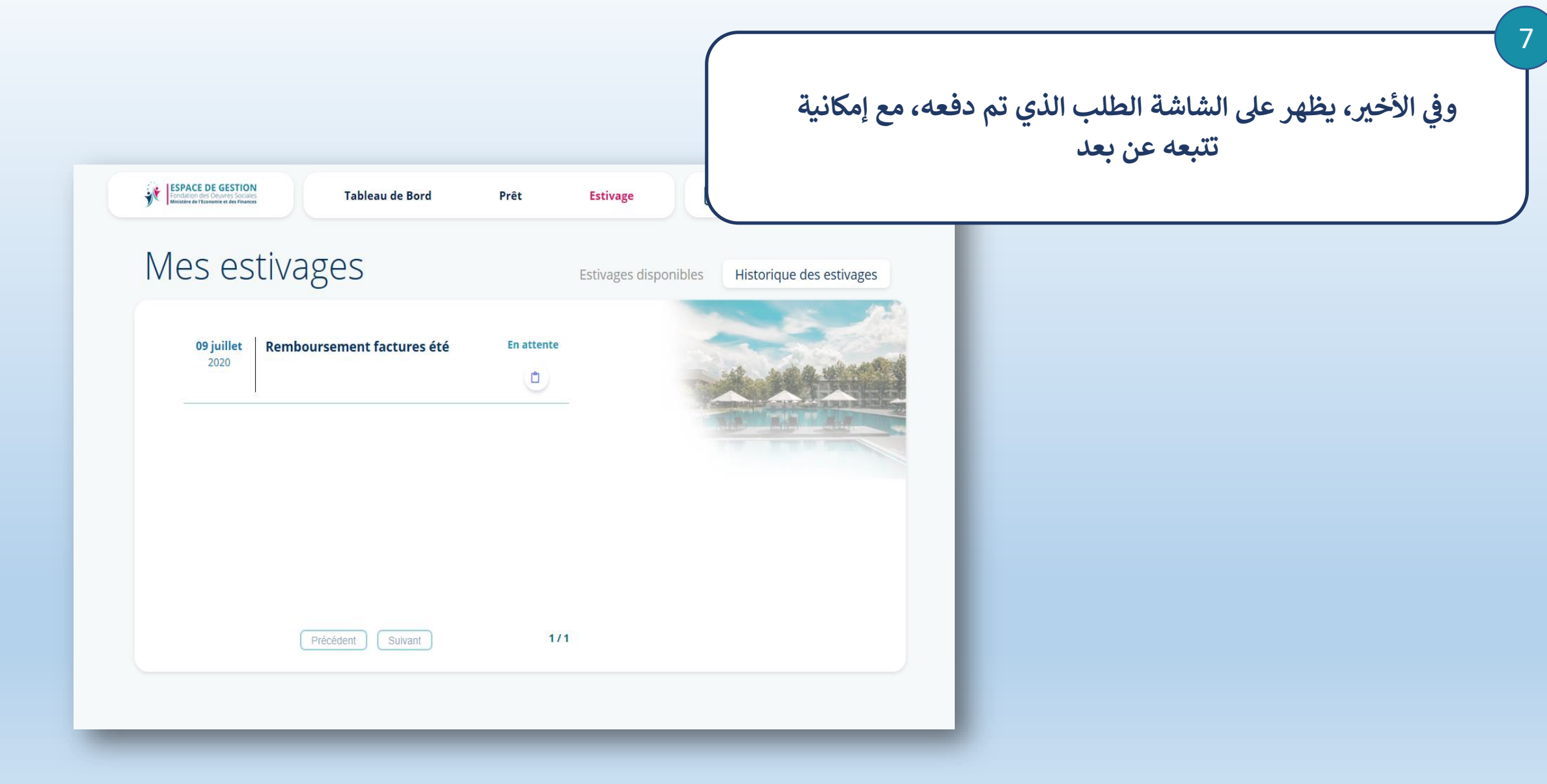

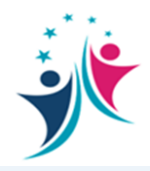

 **ل -2 عل الولوج إىل خدمة االصطياف العائ** .<br><u>التطبيق الهاتفي للمؤسسة</u> 

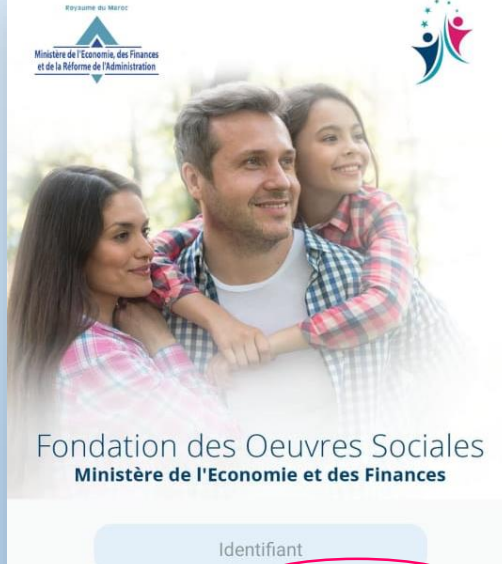

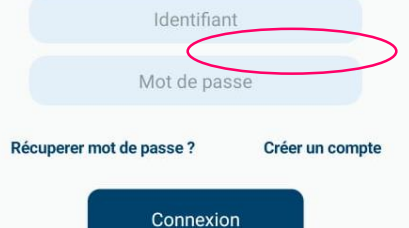

**يمكن تحميل التطبيق أو تحيينه عل :GET IT ON** Google play

**دليل استعمال الخدمة ونية لل ر اإللكت صطياف ل العائ**

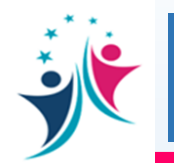

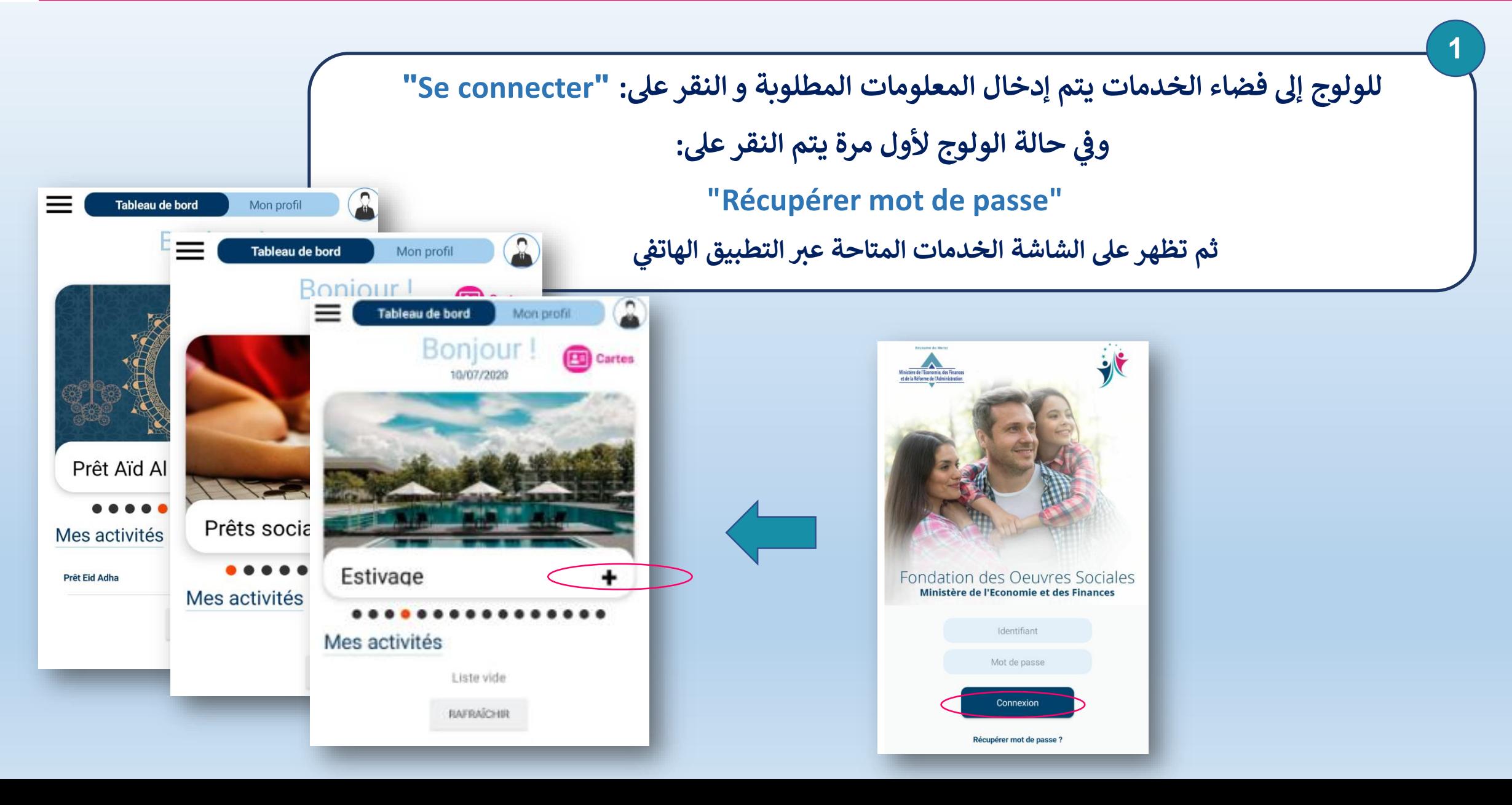

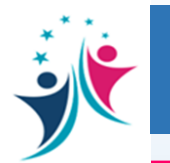

**2**

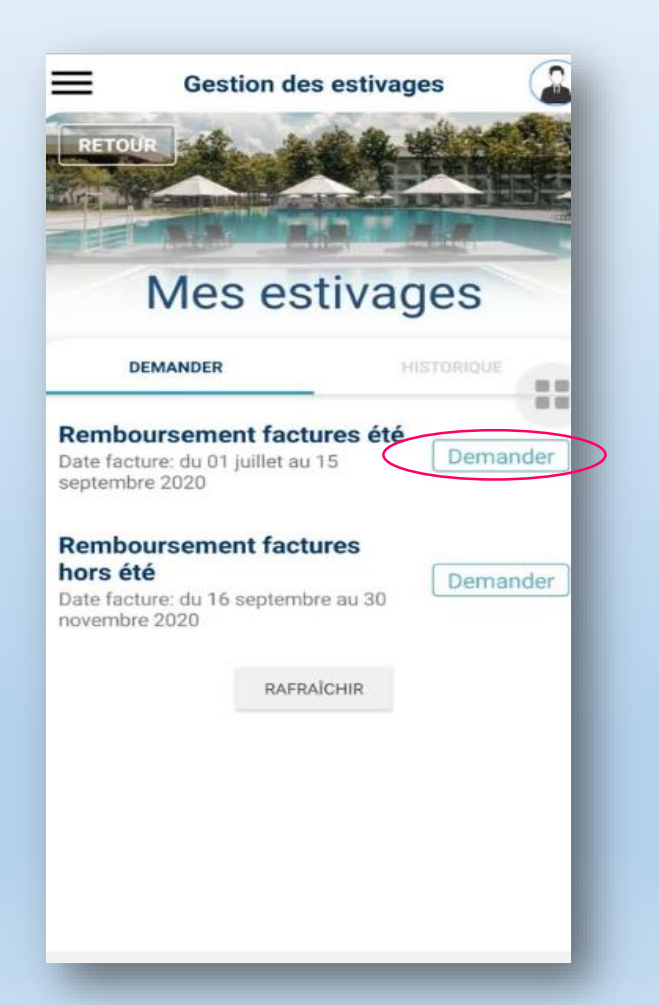

**يمكن اختيار خدمة تسديد فواتـ ـ ـ ـ ـرتاالصطياف بالنقر عل »Demander» بعد الولوج إىل فضائه الخاص واختياره لخدمة االصطياف**

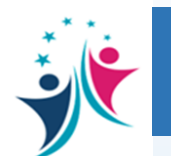

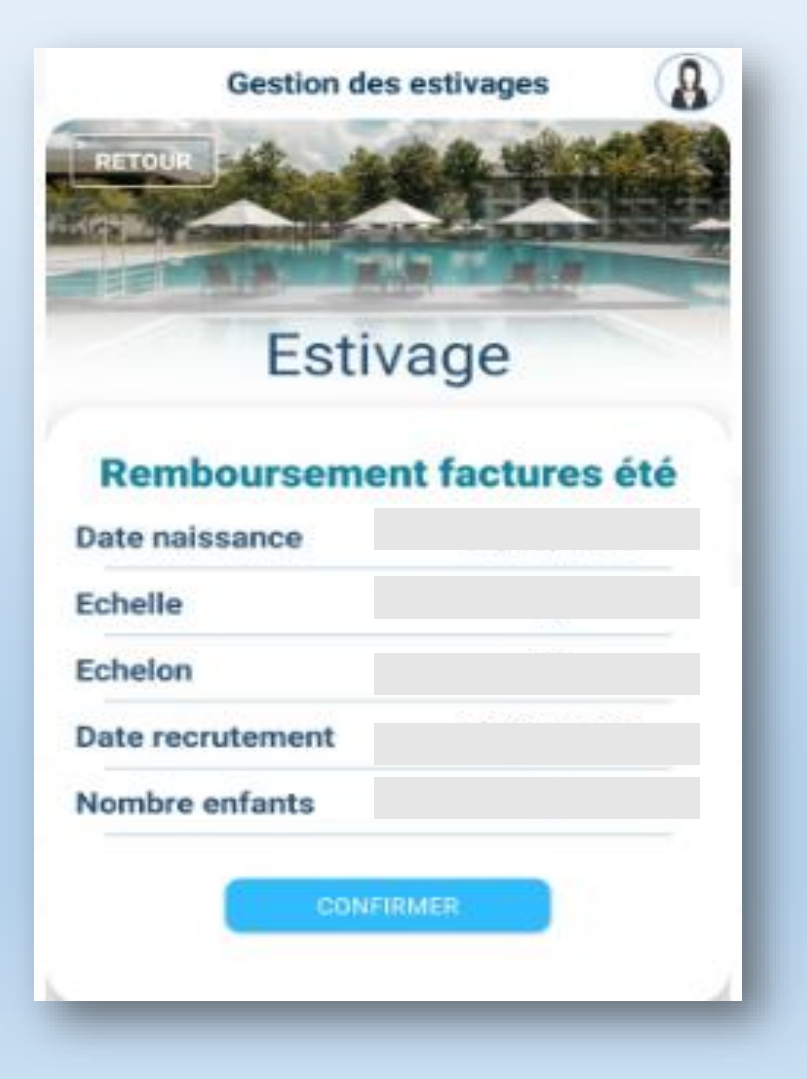

**بعد ذلك عل المنخرط تأكيد بياناته الشخصية يتعري** 

**3**

**بالنقر عل Confirmer**

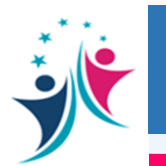

**4**

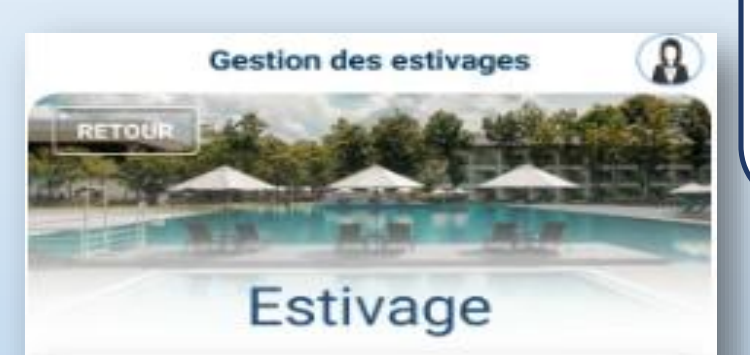

#### **Remboursement factures été**

Prière de déposer les originaux des documents suivants au siège de la Fondation avant le 30 septembre 2020 (Liste principale) et avant le 20 novembre 2020 (liste d'attente):

- Facture originale ou reçu dûment cacheté et signé par les agences de voyages ou les établissements hôteliers ou similaires.

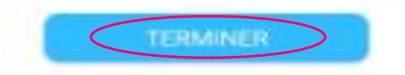

**بعد ذلك يطلب من المنخرط)ة( إيداع الوثائق األصلية بمقر المؤسسة مع تحديد اآلجال والئحة الوثائق المطلوبة**

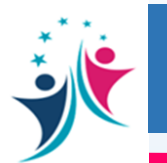

#### **ل -2 الولوج إىل خدمة االصطياف العائ التطبيق الهاتف**

**5**

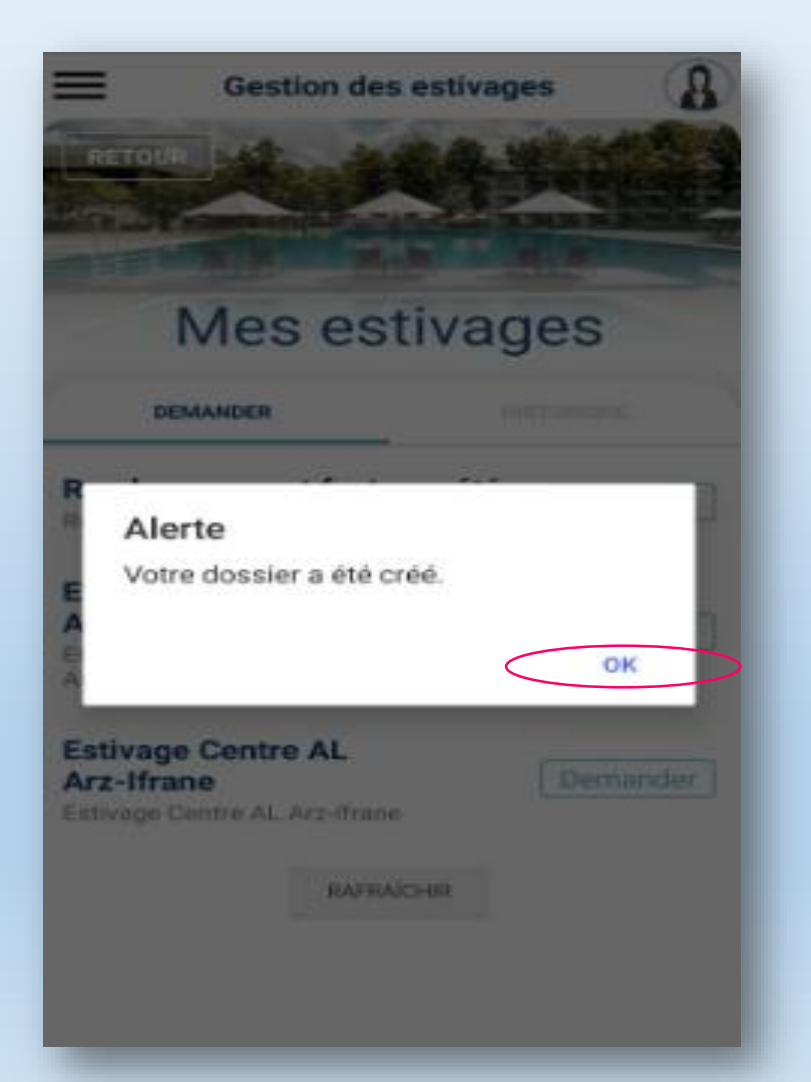

**بعد النقر عل Fermer يظهر إشعار بفتح ملف تعويض فاتورة االصطياف**

 **ل -2 عل الولوج إىل خدمة االصطياف العائ التطبيق الهاتف** 

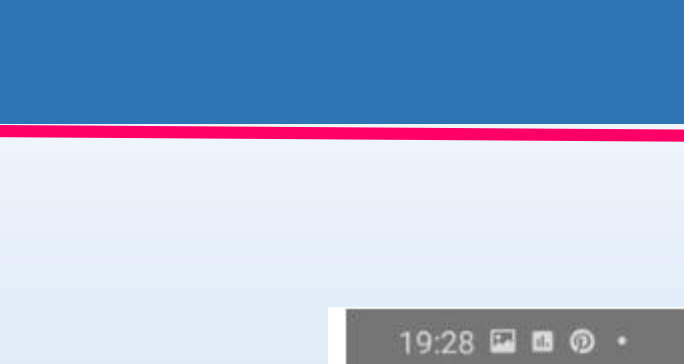

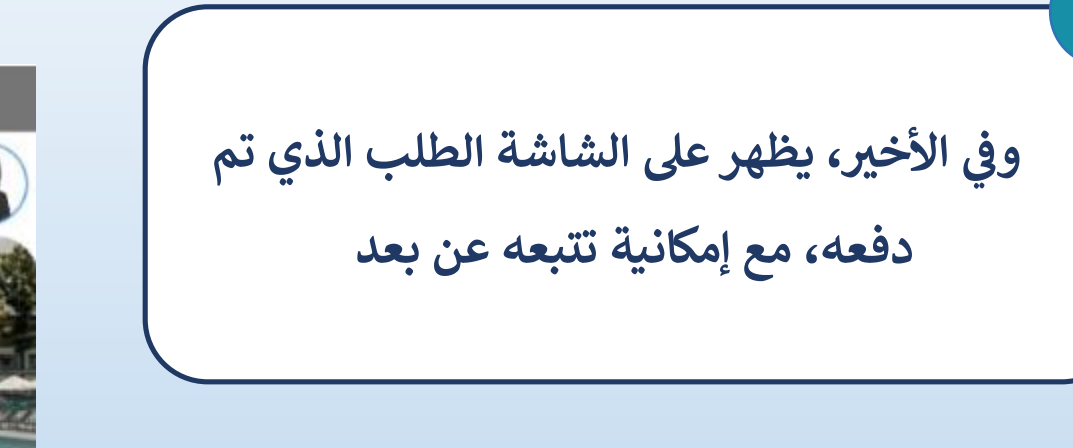

**6**

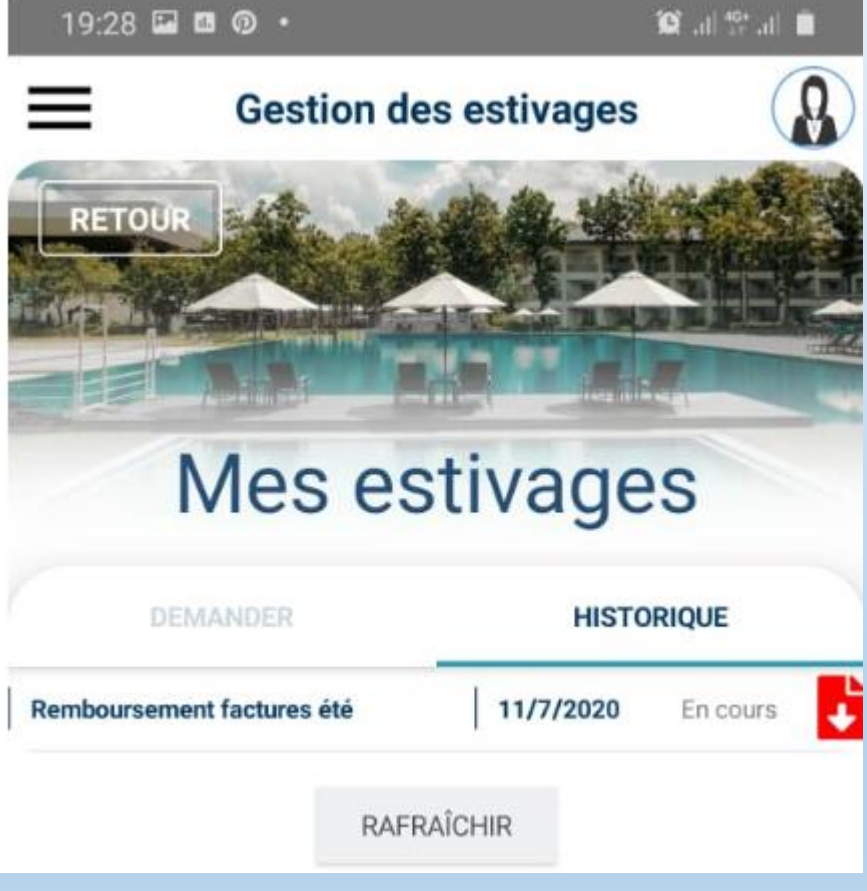

## الخدمة الإلكترونية « الاصطياف العائلي » <mark>يوليوز 2020</mark> |

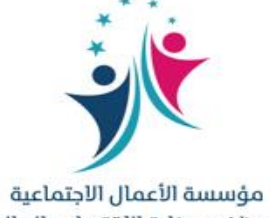

لموظفب وزارة الاقتصاد والمالية +ΣΕΟΘΜ+ 1 +ΠΒΟΣΠΣΙ +ΣΙοΕΒΙΣΙ Ι ΣΕΘΥΘΙΙ